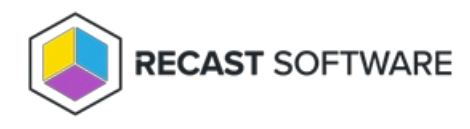

## Import Fast Channel Script

Last Modified on 04.10.24

Import and approve the ConfigMgr Fast Channel Script in your Configuration Manager console. The **Recast ConfigMgr** Fast Channel.ps1 script is located at C:\Program Files (x86)\Recast Software\Recast Console Extension\Extras .

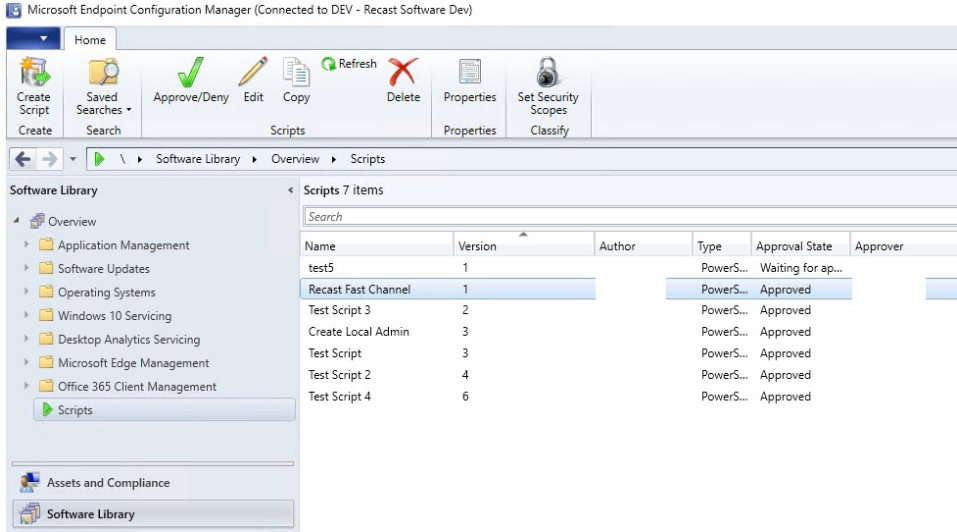

Copyright © 2023 Recast Software, LLC. All rights reserved.